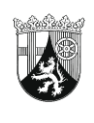

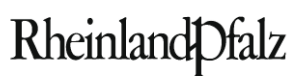

**MINISTERIUM** FÜR BILDUNG, WISSENSCHAFT, **WEITERBILDUNG UND KULTUR** 

## **ELEKTRONISCHER BRIEF**

**Per Epos** An alle an der Schulbuchausleihe teilnehmende Schulen im Schuljahr 2011/12

Mittlere Bleiche 61 55116 Mainz Telefon 06131 16-0 Telefax 06131 16-2997 Poststelle@mbwwk.rlp.de www.mbwwk.rlp.de

20. Juli 2011

**Mein Aktenzeichen Ihr Schreiben vom Ansprechpartner/-in / E-Mail** 944A, Tgb.Nr.3742/09 Bitte immer angeben! Herr Andor lernmittelfreiheit@mbwwk.rlp.de **Telefon / Fax** 06131 16-5615 06131 16-4583

## **Schulbuchausleihe im Schuljahr 2011/12;**

## **hier: Nachbestellungen von Lernmitteln**

Sehr geehrte Damen und Herren,

im Schulportal steht Ihnen unter dem Menüpunkt "Bedarfsermittlung und Bestellung" ein Formular zur Verfügung, das Sie für ggf. notwendige Nachbestellungen von Lernmitteln im Zusammenhang mit der Schulbuchausleihe verwenden können.

Bitte führen Sie alle Bestellungen beim Buchhandel **im Einvernehmen mit dem Schulträger** durch. Ihr Schulträger wird Ihnen mitteilen, falls beim Packen der Lernmittelpakete für das Schuljahr 2011/12 Lernmittel fehlen. Wir haben Schulträger in einem elektronischen Brief vom 13.7.2011 um Zusendung einer Liste an die Schulen in ihrer Trägerschaft gebeten, die Anzahl und die ISBN der Lernmittel enthält, die nachzubestellen sind, um die zu bildenden Pakete für die Schülerinnen und Schüler der jeweiligen Schule zu vervollständigen. Das Schreiben ist diesem Epos-Brief als Anlage beigefügt.

Ich möchte auch noch darauf hinweisen, dass **Schulbuchlisten und Lerngruppen ab sofort und bis 5.8.2011 nicht mehr geändert werden können**, damit während des Erstellens der Paketscheine durch die Schulträger und dem Prozess der Paketbildung keine Änderungen der Pakete auftreten können. Ausgenommen hiervon sind

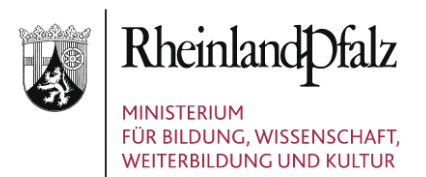

Lerngruppen, die Schulwechslern und Wiederholern neu zugeordnet werden müssen. Ab 6.8.2011 sind Änderungen wieder möglich.

Sollte es aus Gründen der Fehlerkorrektur unbedingt erforderlich sein, Änderungen an der Schulbuchliste oder an Lerngruppenzuordnungen vorzunehmen, wenden Sie sich bitte **nach Absprache mit dem Schulträger** an das Pädagogische Landesinstitut unter eschule24@pl.rlp.de und bitten um Freischaltung, so dass Sie selbst die mit dem Schulträger abgesprochenen Änderungen durchführen können.

Mit freundlichen Grüßen

Im Auftrag

Harmein

(Wilhelm Holtmeier)